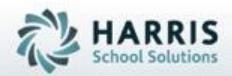

# Introduction to: ClassMate Online District Registration Student Processing NY & PA

**March 2019** 

SPECIALIZED STUDENT SOLUTIONS | STUDENT INFORMATION | FINANCIAL MANAGEMENT | SCHOOL NUTRITION

# Online District Registration Student Processing Agenda

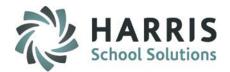

- Pre-Requisites
  - Assigning Modules
  - Assigning Reports
  - Setting up School Calendar
- New Student and Contact Import
- New Student Application Entry
- Viewing Returning Student
   Applications
- Accepting Returning Student Applications
- Viewing New Student Applications
- Accepting New Student Applications
- Processing New & Returning Student Applications
- Generating Reports

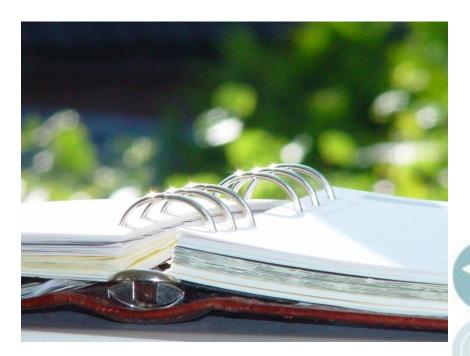

SPECIALIZED STUDENT SOLUTIONS | SCHOOL NUTRITION | FINANCIAL MANAGEMENT | STUDENT INFORMATION

Online District Registration Student Processing Pre-requisites

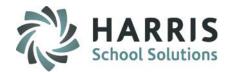

Getting Started Pre-requisites:

Please assign the following Modules:

CM Modules: Student Applications > NEW/RETURN Approval/Processing Student Applications > New Student District Requests Student Applications > New Student Import/Entry Student Applications > Returning Student District Requests

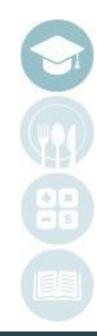

SPECIALIZED STUDENT SOLUTIONS | SCHOOL NUTRITION | FINANCIAL MANAGEMENT | STUDENT INFORMATION

Online District Registration Student Processing Pre-requisites

Getting Started Pre-requisites: Please assign the following Reports:

**CM Reports:** 

Student Projections > Course Acceptance List Student Projections >Course Waitlist Student Projections > Student Acceptance List Student Projections > Acceptance Evaluation Form

Student Applications > Application Edit List Student Applications > Application Verification List Student Applications > Online Approved Registration Counts Student Applications > Online New Student Applications Student Applications > Online Registrations by District Student Applications > Online Registrations by Program

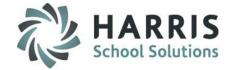

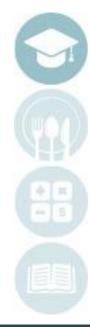

SPECIALIZED STUDENT SOLUTIONS | SCHOOL NUTRITION | FINANCIAL MANAGEMENT | STUDENT INFORMATION

# Online District Registration Student Processing Pre-requisites

Getting Started Pre-requisites: Creating a New School Year Calendar

## Create a New School Year (Mandatory Step)

Prior to projecting students, create a new school calendar for the upcoming school year into which you would like to project students.

## **Getting Help**

Please visit: <u>www.classmate.net</u> for an instructional video on creating a new school year.

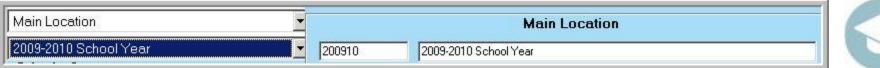

## My Modules>School Calendar Information > School Calendar Management

Note: An electronic quick reference guide on the topic is available on the ClassMate Website Or from your implementation consultant

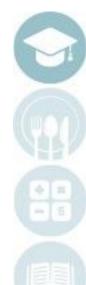

#### SPECIALIZED STUDENT SOLUTIONS | SCHOOL NUTRITION | FINANCIAL MANAGEMENT | STUDENT INFORMATION

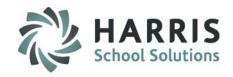

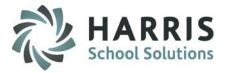

#### New Student Import

Go to **My Modules > Student Applications > New Student Import/Entry Module.** Click on the "Application Import" Tab

#### Step 1:

 Before 1st import, if you want to clear your Prior Year imported students > click to select to Purge New Student Registrations and/or Purge Return Student Registrations (this should only be done ONCE – prior to importing)

#### Step 2:

Click the "Browse" button for "Enter a Student File Location" select the Student File for Import

#### Step 3 (to do at the same time or after Step 2):

Click the "Browse" button for "Enter a Contact File Location" to select the Contact File for Import

#### Step 4:

Click the blue "Play" button to import the data

#### Step 5:

 After importing is complete please run and review
 ODR Import Issues Report to identify any students or student information that did NOT import

#### Note:

NY Student Files must follow the Student Lite Format for successful Import

PA Student Files must follow the Student Snapshot Format for successful import

Both NY & PA Contact Files must follow the ClassMate Contact Template Format. You must include either the State Secure IDs or District Student IDs.

You cannot import a Contact File if the Student File has not been imported yet.

#### SPECIALIZED STUDENT SOLUTIONS | SCHOOL NUTRITION | FINANCIAL MANAGEMENT | STUDENT INFORMATION

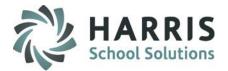

| · · · · · · · · · · · · · · · · · · · | New Student Application information:<br>. Specify or Browse to the location of      |                                      |        |   |
|---------------------------------------|-------------------------------------------------------------------------------------|--------------------------------------|--------|---|
|                                       | 2. Click the 'Go' button<br>he file must be in the txls, txlsx or tosy i            |                                      |        |   |
|                                       | a Student File Location>                                                            | M:\ODR Files\PA Student Template.xls | Browse | 2 |
|                                       | a Contact File Location><br>All Data Prior to Importing New<br>Purge New Student Re |                                      |        | 9 |

#### SPECIALIZED STUDENT SOLUTIONS | SCHOOL NUTRITION | FINANCIAL MANAGEMENT | STUDENT INFORMATION

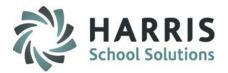

## Individual Student Application Entry

## Go to My Modules > Student Applications > New Student Import/Entry Module.

Click on the "Application Entry" Tab

Use this module to verify successful import from the Application Import tab (first tab). If successful, you will see the students names (left) and information (right) listed. OR use this module to manually add students to the list in lieu of an additional import(s).

#### Step 1:

 Select a **District** from the dropdown

#### Step 2:

Select a Sending School from the drop-down

#### Step 3:

- Click on a Student Name to select OR enter a new District ID to add a new student
- View and update imported student application information
   OR enter a New Student Application for portal viewing
- Click the Save icon to save changes

|    | Application Import Application Entry                                                   |                         |                                |                        |                 |       |           |
|----|----------------------------------------------------------------------------------------|-------------------------|--------------------------------|------------------------|-----------------|-------|-----------|
|    | Vilson School District _ 120488603                                                     | <u>۷</u>                | Vilson School District         |                        |                 | 1     | on Dashbo |
|    | Wilson School District _ 120488603                                                     | Y W                     | ilson Area High School         |                        |                 | New   | Re        |
|    | Wilson Area High School_120488603_000003522                                            | <b>N</b>                |                                |                        | District Seats: |       | _         |
| p- | Status<br>C Benistered                                                                 | 4                       |                                |                        | Approved        | 4     | -         |
| ~  | C Waitlisted                                                                           |                         |                                |                        | Registered      | 5     |           |
|    | C Annoved/Accented<br>Processed inot Registration                                      | State SecureID:         | 0500517000                     |                        | SSN:            |       | _         |
|    |                                                                                        | District ID:            | 6560517830<br>000009721        | 0                      | 33N.            |       |           |
|    | Alpha                                                                                  | First Name:             | Christian                      | 3                      |                 |       |           |
| .  | O Dist ID                                                                              | Middle Initial/Name::   | Child                          |                        |                 |       |           |
| m  | State ID                                                                               | Last Name/Suffix:       | Akian                          |                        |                 |       |           |
|    | aaron , Zoe - 2787908 / 879865637 🔺                                                    | Student Information Add | litional Information Special F | Pops   Contacts   Crea | ate/Mod Info    |       |           |
|    | abutts , xyote - 12345676 / 12332532                                                   | · · ·                   | 1.1                            | · · · ·                |                 |       |           |
|    | Akian , Adam - 000009776 / 3627061                                                     | Address 1:              | 1200 Harbor Boulevard          |                        |                 |       |           |
|    | Akian , Charles - 000010096 / 6276561                                                  | Address 2:              |                                |                        |                 |       |           |
|    | Akian , Kenio - 000010794 / 8279580;                                                   | Address 3:              |                                |                        |                 |       |           |
|    | Akian, Christian - 000009721 / 6560517830                                              | City:                   | Easton.PA                      |                        | 🚽 Zin Code:     | 180/5 | _         |
|    | Akian, Cory - 000009783 / 7250544515<br>Akian, Damian - 000009936 / 6541924619         | State:                  | PA                             |                        |                 |       |           |
|    | Akian, Damian - 0000033367 6541324613<br>Akian, Evangeline - 000009507 / 3118491933    | Email Address:          |                                |                        |                 |       |           |
|    | Akian, Evangeline - 00000307 7 31 18431 333<br>Akian, Jahmir - 000010798 / 202251 3659 | Home Number:            | [] .                           | Work Number            | () .            |       |           |
|    | Akian, John - 000010270 / 3503505303                                                   | Birth Date:             |                                |                        |                 |       |           |
| .  | Akian Justin · 000009544 / 2544143662                                                  |                         | 06/21/1996                     | Cellphone Numb         | per: In .       |       |           |
| n  | Akian, Richard - 000010590 / 5930743331                                                | Attending District:     | Wilson School District         |                        |                 |       |           |
|    | Akian, Shajuan - 000010661 / 1241351697                                                | Attending School:       | Wilson Area High School        |                        |                 |       | •         |
|    | Akian, Sky - 000010641 / 1307448267                                                    | Residing District:      | Easton Area School Dist        | rict                   |                 |       | •         |
|    | Burson , Adan - 000010518 / 9140027                                                    | Funding District:       | Easton Area School Dist        | rict                   |                 |       | •         |
|    | Burson , Emily - 000010800 / 5381465                                                   | Grade Level:            | 12 💌                           |                        |                 |       |           |
|    | Burson , Michael - 000010517 / 974814                                                  | Gender:                 | M 🔻                            |                        |                 |       |           |
|    | Burson, Alexandru - 000010782 / 5028283895                                             | Application Date:       | 102/13/2017                    |                        |                 |       |           |
|    | Burson, Alma - 000010639 / 8125910408                                                  | Colondan                |                                | _                      |                 |       |           |
|    | Burson, Ashleigh - 000010730 / 1664410620                                              | Calendar:               | 201617                         |                        |                 |       |           |

SPECIALIZED STUDENT SOLUTIONS | SCHOOL NUTRITION | FINANCIAL MANAGEMENT | STUDENT INFORMATION

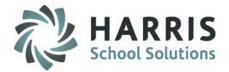

Individual Student Application Entry

## Additional Information Tab: Update or enter additional Student Information in this tab

| ◯ Yes<br>⊙ No                         | Primary Race | aces that apply. Enter the print<br>Select A Primary Race |            |                        |            |
|---------------------------------------|--------------|-----------------------------------------------------------|------------|------------------------|------------|
| Multi-Racial                          | Race 2:      | Select A Race 2                                           |            |                        |            |
|                                       | Race 3:      | Select A Race 3                                           |            | <b>•</b>               |            |
|                                       | Race 4:      | Select A Race 4                                           |            |                        |            |
|                                       | Race 5:      | Select A Race 5                                           |            |                        |            |
| Home Language:                        |              |                                                           |            | Tille I<br>O Yes 💿 No  |            |
| Birthplace:                           |              |                                                           |            | EL Status:             |            |
| hallenge Type:                        |              | -                                                         |            | LEP Duration:          |            |
| )iploma:                              |              |                                                           |            | Expected Grad Activity |            |
| irs in US School:                     |              |                                                           |            | Grad Status:           | -          |
| Country of Origin:                    |              |                                                           |            | Guardian:              |            |
| Grade 9 Entry Date                    | 01/01/1900   | District Entry Date                                       | 01/01/1900 | IEP Start Date:        | 01/01/1900 |
| State Entry Date<br>Innoculation Date | 01/01/1900   | Initial US Entry Date<br>ESL Date:                        | 01/01/1900 | IEP End Date:          | 01/01/1900 |
| nnoculation Date                      | 01/01/1900   | EDE Date.                                                 | 01/01/1900 |                        |            |
|                                       |              |                                                           |            |                        |            |
|                                       |              |                                                           |            |                        |            |

SPECIALIZED STUDENT SOLUTIONS | SCHOOL NUTRITION | FINANCIAL MANAGEMENT | STUDENT INFORMATION

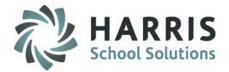

Individual Student Application Entry

Special Pops Tab: Update or enter special populations information in this tab

| District ID:<br>First Name:<br>Middle Initial/Name::                                                                    | 6560517830<br>000009721<br>Christian                                                                                                    | SSN: |                             | . I.leat |
|----------------------------------------------------------------------------------------------------|----------------------------------------------------------------------------------------------------|------|-----------------------------|----------|
| Disadvantaged:<br>Disabled:<br>At Risk:<br>504 Plan:<br>Alternative Ed:<br>Special Ed:<br>Free Lunch:<br>Reduced Lunch: | N     V       N     V       N     V | ifo  | Economically Disadvantaged: | N        |

SPECIALIZED STUDENT SOLUTIONS | SCHOOL NUTRITION | FINANCIAL MANAGEMENT | STUDENT INFORMATION

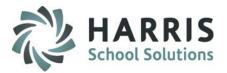

Individual Student Application Entry

**Contacts Tab**: Update or enter contacts information in this tab If importing contacts and a Primary Contact (field ad\_contact "T") has an email address during importing automation will grant Portal Access and flag will = "Y"

\*additionally if student already has a Primary Contact and you are importing an updated file with a different contact ad\_contact "T" ClassMate will import the 2<sup>nd</sup> Primary indicated contact as "F". Student can ONLY have 1 Primary Contact

| State SecureID:<br>District ID:<br>First Name:<br>Middle Initial/Name::<br>Last Name/Suffix:<br>Student Information Additional Info | 123456789<br>9999888777<br>Catrina<br>Williams<br>williams<br>rmation Special Pops Contacts Create/Mod Info                                                                          | SSN:           |            | Clear + -  |
|----------------------------------------------------------------------------------------------------|----------------------------------------------------------------------------------------------------|----------------|------------|------------|
| Fitle:<br>Full Name:<br>Email Address:<br>Home Phone:<br>Cell Phone:<br>Primarv Contact:<br>Resident:                               | Miss     Tupe:     Mo       Kelly     Garrett       angel1@charlie.net     [555] 555-5555       []     Work Phone:       T     Include in Correspondance:       T     Portal Access: | ther           | Ext:       | -          |
| PRM RES                                                                                                    | Name<br>Miss Kelly Garrett                                                                                                    | Type<br>Mother | Cell Phone | Work Phone |

SPECIALIZED STUDENT SOLUTIONS | SCHOOL NUTRITION | FINANCIAL MANAGEMENT | STUDENT INFORMATION

# Online District Registration Student Processing

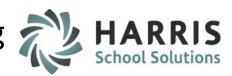

# **Returning Student Applications**

## **Viewing Returning Student Applications**

Go to My Modules > Student Applications > Returning Student District Requests Module

#### Step 1:

- Select a District from the drop-down
- Select a Sending School from the drop-down
- Once the Student Applications list appears, students can be filtered by:
  - Registered Students
  - Waitlisted Students
  - UnSelected Students
  - Approved/Accepted Students
  - All Students
- Users can also search for students by "Alpha", "District ID" or "State ID"
- Click on a Student Name from the Student Applications list to view and modify a returning student application

Color Coding of students is used to identify:

- Waitlisted Students
- Registered Students
- Approved/Accepted Students

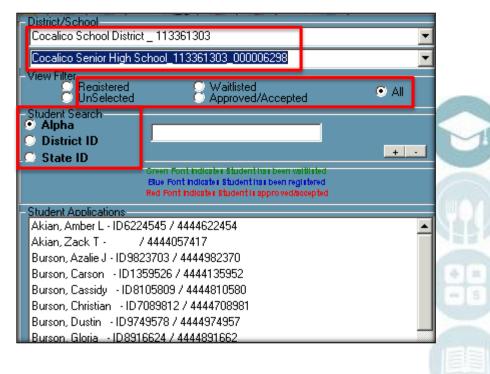

#### SPECIALIZED STUDENT SOLUTIONS | SCHOOL NUTRITION | FINANCIAL MANAGEMENT | STUDENT INFORMATION

# Online District Registration Student Processing Returning Student Applications

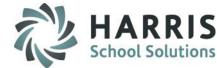

## **Viewing Returning Student Applications**

(CTE ONLY) Vocational Preferences Tab

Once a returning student application is selected, you can view or modify their application preferences.

**Step 2- Vocational Preferences:** 

- Current Vocational Program
   displays
- Select up to three Preferences for the projected Year
  - Select a Location
  - Select a Preference (Course)
  - Select a Class session
- Can change Status to Registered; Waitlisted
- Click the **Save** icon to save changes
- To remove preferences > select Student and click the Delete from top of menu

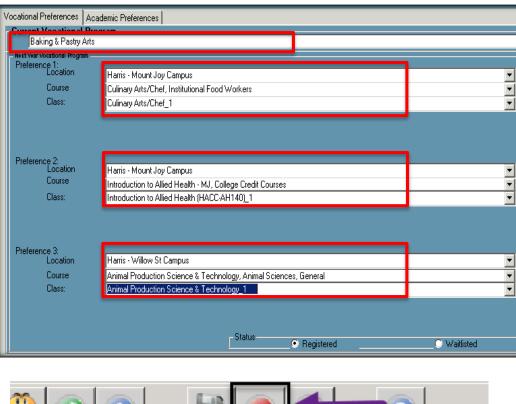

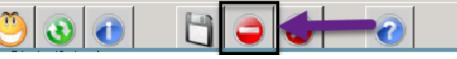

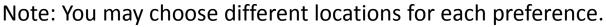

SPECIALIZED STUDENT SOLUTIONS | SCHOOL NUTRITION | FINANCIAL MANAGEMENT | STUDENT INFORMATION

# Online District Registration Student Processing Returning Student Applications

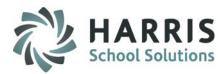

Viewing Returning Student Applications (CTE ONLY) Academic Preferences Tab

### **Step 3- Academic Preferences:**

- Select up to 3 Academic Preferences for the projected Year
- Select a **Class** session
- Select Fall, Spring, or Full Year
- Click the **Save** icon to save changes

These academic preferences can also be Supplemental "Pull Out" classes.

|                                      | REGISTRATION  | DASHBOARD              |          |   |          |
|--------------------------------------|---------------|------------------------|----------|---|----------|
|                                      | New           | Return                 | Total    |   |          |
| District Seats:                      |               |                        | 100      |   |          |
| Approved                             | 2             | 7                      | 9        |   |          |
| Registered                           | 13            | 6                      | 19       |   |          |
| B                                    |               |                        |          | - |          |
| Remaining Seats                      | Matthews A.C. | ooper - 000160004 / 44 | 72       |   |          |
|                                      | matthew A C   | ooper - 0001600047 44  | 44273136 |   |          |
| ational Preferences                  |               |                        |          |   |          |
|                                      |               |                        |          |   |          |
| Academic Preference(s)               |               |                        |          |   |          |
| Academic 1:                          |               |                        |          |   |          |
|                                      |               |                        |          |   |          |
| Physical Education, Physical Educa   | ation         |                        |          |   | <u> </u> |
| Period 1 - Monday_PE1M1              |               |                        |          |   | +        |
|                                      |               |                        |          |   |          |
| C Fall                               | Spring        | 💽 Full Year            |          |   |          |
|                                      |               |                        |          |   |          |
|                                      |               |                        |          |   |          |
| Academic 2:                          |               |                        |          |   |          |
| Select Supplemental 2                |               |                        |          |   | -        |
|                                      |               |                        |          |   | -        |
|                                      |               |                        |          |   |          |
|                                      |               |                        |          |   |          |
|                                      | Spring        | • Full Year            | -        |   |          |
| C Fall                               | Spring        | Full Year              |          |   |          |
| C Fall                               | Spring        | Full Year              |          |   |          |
|                                      | Spring        | Full Year              |          |   |          |
| Academic 3:                          | Spring        | ← Full Year            |          |   |          |
|                                      | Spring        | Full Year              |          |   |          |
| Academic 3:                          | Spring        | Full Year              |          |   |          |
| Academic 3:<br>Select Supplemental 3 |               |                        |          |   | <u> </u> |
| Academic 3:<br>Select Supplemental 3 | Spring        | € FullYear             |          |   | <b>T</b> |
| Academic 3:<br>Select Supplemental 3 |               |                        |          |   |          |

#### SPECIALIZED STUDENT SOLUTIONS | SCHOOL NUTRITION | FINANCIAL MANAGEMENT | STUDENT INFORMATION

# Online District Registration Student Processing Returning Student Applications

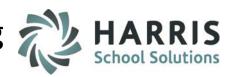

## \*\* NEW YORK ONLY \*\*

Viewing Returning Student Applications (Alternative Ed & Special Ed ONLY) CoSer Preferences Tab

## **Step 4- COSER Preferences:**

- Select a Location
- Select a COSER
- Olick the "Add COSER" button
- Olick the Save icon to save changes

|                                       | REGISTRATION | I DASHBOARD           |          |          |           |
|---------------------------------------|--------------|-----------------------|----------|----------|-----------|
|                                       | New          | Return                | Total    | <b>•</b> |           |
| District Seats:                       |              |                       | 100      |          |           |
| Approved                              | 0            | 0                     | 0        |          |           |
| Registered                            | 0            | 0                     | 0        |          |           |
|                                       |              |                       |          |          |           |
| Remaining Seats                       |              |                       | 100      |          |           |
| onal Preferences Academic Preferences |              | ? Akian - 708489 / 44 | 44,00274 |          |           |
| cation                                | COSER        |                       | COSERi   | d LocID  |           |
| P-Elem SE 3004-6                      | ITAP COSER   |                       | 000001   |          |           |
|                                       |              |                       | 000001   |          |           |
|                                       |              |                       |          |          |           |
|                                       |              |                       |          |          |           |
|                                       |              |                       |          |          |           |
|                                       |              |                       |          |          |           |
|                                       |              |                       |          |          |           |
|                                       |              |                       |          |          |           |
|                                       |              |                       |          |          |           |
|                                       | -            |                       |          |          |           |
|                                       |              |                       |          |          |           |
| Location> 👔 ITAP-Elem SE 3            | 2004 6       |                       |          |          |           |
|                                       | 1004-0       |                       |          |          |           |
|                                       |              |                       |          |          |           |
| COCED . A                             |              |                       |          |          |           |
| LUSER -> COSER                        |              |                       |          |          |           |
| COSER -> 🙆 ITAP COSER                 |              |                       |          | A        |           |
| LUSER> 🙆   ITAP COSER                 |              |                       |          |          | Add COSER |

#### SPECIALIZED STUDENT SOLUTIONS | SCHOOL NUTRITION | FINANCIAL MANAGEMENT | STUDENT INFORMATION

# **Online District Registration Student Processing**

**Approving Student Applications** 

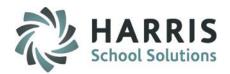

## **Returning Student Approval**

Go to My Modules > Student Applications > NEW/RETURN Approval/Processing Module

Click on the "Approve Return Students" Tab

#### Step 1:

Select a District from the drop-down

#### Step 2:

Select a School from the drop-down

#### Step 3:

 Under Status, select "Registered", "Waitlisted", "Approved/Accepted" or "All"

#### Step 4:

 Under "Approved Choice" Enter a preference number next to the Student Application to Accept/Approve the student into that Preference (student will turn red immediately – this means they are Accepted/Approved). The preference selected will also shade in/highlight.

## Step 5 optional:

- Use the "Set Choices in Bulk" to mark all students with the same preference number.
  - Select the Preference that all students will be marked with
  - Click the Blue Set button (and watch all students turn red down the list)
  - To clear this, Select "Clear All Preferences", then click the Blue Set Button
  - You can change individual students preferences after you use this Set Bulk Preference option

**NOTE:** This only updates student application status. Students will still need to be **PROJECTED at this time**.

If your site utilizes our Auto Projection functionality please view P.24 for information

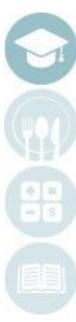

#### SPECIALIZED STUDENT SOLUTIONS | SCHOOL NUTRITION | FINANCIAL MANAGEMENT | STUDENT INFORMATION

# Online District Registration Student Processing Approving Student Applications

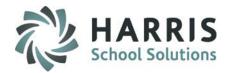

### **Returning Student Approval**

## Go to My Modules > Student Applications > NEW/RETURN Approval/Processing Module

Click on the "Approve Return Students" Tab

| Approve New Studens Approve Return S                                | Students Process New St | udent Applications |        |                                 |                 |                                   |              |       |                      |
|---------------------------------------------------------------------|-------------------------|--------------------|--------|---------------------------------|-----------------|-----------------------------------|--------------|-------|----------------------|
|                                                                     |                         |                    |        | Return Student Approval         | ls              |                                   |              |       |                      |
| District                                                            | <b>A</b>                |                    |        |                                 |                 | REGISTRATIC                       | ON DASHBOARD |       |                      |
| Cocalico School District _ 113361303                                | U                       |                    | ▼      |                                 |                 | New                               | Return       | Total |                      |
| School                                                              |                         |                    |        | [                               | District Seats: |                                   |              | 100   |                      |
| Cocalico Senior High School_11336130                                | 3_000006298 🛛 🙆 👘       |                    | -      |                                 | Approved        | 66                                | 4            | 70    |                      |
| - Status                                                            |                         |                    |        |                                 | Registered      | 15                                | 0            | 15    |                      |
| C Registered - Waiting to be Apr<br>Waitlisted - Waiting to be Appr | nroved/Accepted         |                    |        |                                 |                 |                                   |              |       |                      |
| Waitlisted - Waiting to be Approved/Accepted - Ready I              | ninven/Accented         |                    |        | L r                             | n:-: e          |                                   |              | 10    |                      |
|                                                                     | orrigection             |                    |        |                                 |                 |                                   |              |       |                      |
| K Students                                                          |                         |                    |        |                                 |                 |                                   |              |       | Þ                    |
| Approved Choice Last Name                                           | First Name              | Initial            | Status | Preference 1                    |                 | Preference 2                      |              | Pre   | terence 3            |
| 🕨 🕨 1 💦 💦 Burson                                                    | Christian               |                    | A      | General Psychology - MJ         |                 | Automotive Mechanics              |              | Culi  | inary Cluster - MJ   |
| 1 🙂 Burson                                                          | Gloria                  |                    | A      | Culinary Arts/Chef              |                 | Introduction to Allied Health - N | ЛJ           | Anii  | mal Production Scier |
| 1 Burson                                                            | Wesley                  | E                  | A      | Cabinetmaking & Wood Technology |                 | Transportation Cluster - BT       |              | Pair  | nting/Ceramic Tile & |
| 1 Garfield                                                          | Megan                   | E                  | A      | Protective Services Academy     |                 | Sanitation and Safety - MJ        |              | Nor   | ne Selected          |
| Ψ.                                                                  |                         |                    |        |                                 |                 |                                   |              |       |                      |

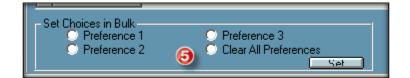

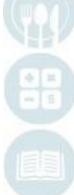

#### SPECIALIZED STUDENT SOLUTIONS | SCHOOL NUTRITION | FINANCIAL MANAGEMENT | STUDENT INFORMATION

# Online District Registration Student Processing

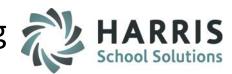

## **New Student Applications**

## **Viewing New Student Applications**

Go to My Modules > Student Applications > New Student District Requests Module

#### Step 1:

- Select a District from the drop-down
- Select a Sending School from the drop-down
- Once the Student Applications list appears, students can be filtered by:
  - Registered Students
  - Waitlisted Students
  - UnSelected Students
  - Approved/Accepted Students
  - All Students
- Users can also search for students by "Alpha", "District ID" or "State ID"
- Select whether to register into Projected Year or Current Year
- Click on a Student Name from the Student Applications list to view and modify a student application

Color Coding of students is used to identify:

- Waitlisted Students
- Registered Students
- Approved/Accepted Students

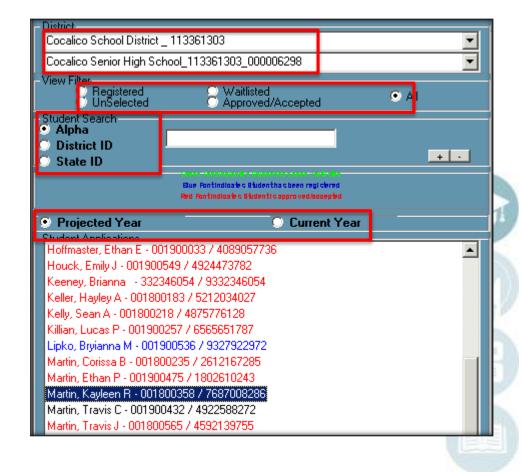

#### SPECIALIZED STUDENT SOLUTIONS | SCHOOL NUTRITION | FINANCIAL MANAGEMENT | STUDENT INFORMATION

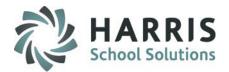

Viewing New Student Applications (CTE ONLY) Vocational Preferences Tab

Once a New student application is selected, you can view or modify their application preferences

## **Step 2- Vocational Preferences:**

- Select up to three Preferences for the projected Year
  - Select a Location
  - Select a Preference (Course)
  - Select a Class session
- Can change Status to Registered; Waitlisted
- Click the **Save** icon to save changes
- To remove preferences > select Student and click the Delete from top of menu

| Vocational Preference<br>Preference 1: | Academic Preferences                                                |
|----------------------------------------|---------------------------------------------------------------------|
| Location                               | Harris - Mount Joy Campus                                           |
| Course                                 | Early Childhood Education, Child Care and Support Services Managene |
| Class                                  | Early Childhood Education_1                                         |
|                                        |                                                                     |
|                                        |                                                                     |
| Preference 2:                          |                                                                     |
|                                        |                                                                     |
| Location                               | Harris - Willow St Campus                                           |
| Course                                 | Medical Assistant, Medical/Clinical Assistant                       |
| Class                                  | Medical Assistant_1                                                 |
|                                        |                                                                     |
|                                        |                                                                     |
| Preference 3:                          |                                                                     |
| Location                               | Harris - Mount Joy Campus                                           |
| Course                                 | Select Preference 3                                                 |
| Class                                  |                                                                     |

Note: You may choose different locations for each preference.

SPECIALIZED STUDENT SOLUTIONS | SCHOOL NUTRITION | FINANCIAL MANAGEMENT | STUDENT INFORMATION

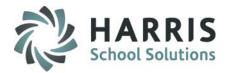

Viewing New Student Applications (CTE ONLY) Academic Preferences Tab

## **Step 3- Academic Preferences:**

- Select up to 3 Academic Preferences for the projected year
- Select a **Class** session
- Select Fall, Spring, or Full Year
- Click the **Save** icon to save changes

These academic preferences can also be Supplemental "Pull Out" classes.

| New       Return       Total         District Seats:       100         Approved       2       7       9         Registered       13       6       19       Image: Constraint of the state of the state of the sta                                                                                                    |                                         |                    | REGISTRATION | I DASHBOARD            |       |                                         |     |
|----------------------------------------------------------------------------------------------------|-----------------------------------------|--------------------|--------------|------------------------|-------|-----------------------------------------|-----|
| Approved 2 7 9   Registered 13 6 19   Remaining Seats 72 *   Matthew A Cooper - 000160004 / 4444273196 al Preferences Academic Preference(s) Academic 1:   Period 1 - Monday_PE1M1 *   ademic 2:   - Select Supplemental 2 *   Academic 3:   - Select Supplemental 3 *                                                                                                    |                                         |                    | New          | Return                 | Total | <b>_</b>                                |     |
| Registered 13 6 19   Remaining Seats 72   Watthew A Cooper - 000160004 / 4444273196   al Preferences   Academic Preferences   emic Preference(s)   Academic 1:   Physical Education   Period 1 - Monday_PE1M1   C Fall   Spring   Full Year   ademic 2:   • Select Supplemental 2   • Fall   Academic 3:   • Select Supplemental 3   • Select Supplemental 3                                                                                                    |                                         |                    |              |                        |       |                                         |     |
| Remaining Seats 72   Matthew A Cooper - 000160004 / 4444273186   al Preferences     emic Preference(s)     Academic 1:     Physical Education, Physical Education   Period 1 - Monday_PE1M1     Period 1 - Monday_PE1M1     ademic 2:     - Select Supplemental 2     • Fall     • Spring     • Full Year     Academic 3:     • Select Supplemental 3                                                                                                    |                                         |                    |              |                        |       |                                         |     |
| Matthew A Cooper - 000160004 / 4444273196                                                                                                    | Registered                              |                    | 13           | 6                      | 19    |                                         |     |
| Matthew A Cooper - 000160004 / 4444273196                                                                                                    | Bemaining Seats                         |                    |              |                        | 72    | -                                       |     |
| Al Preferences Academic Preferences  emic Preference(s)  Academic 1:  Physical Education, Physical Education  Period 1 · Monday_PE1M1  Fall  Fall  Fal                                                                                                    | , rionaning ooak                        |                    | Matthew A C  | ooper - 000160004 / 44 |       | 1 A A A A A A A A A A A A A A A A A A A |     |
| emic Préférence(s) Academic 1:  Physical Education Period 1 - Monday_PE1M1  C Fall C Fall C Spring C Fall C Spring C Fall C Spring C Fall C Spring C Fall C Spring C Fall C Spring C Fall C Spring C Full Year C Select Supplemental 2  C Fall C Spring C Fall C Spring C Full Year C Select Supplemental 3  C Select Supplemental 3  C Select Supplemental 4  C Select Supplemental 4  C Select Supplemental 4  C Select Supplemental 4  C Select Supplemental 4  C Select Supplemental 4  C Select Supplemental 4  C Select Supplemental 4  C Select Supplemental 4  C Select Supplemental 4  C Select Supplemental 4  C Select Supplemental 4  C Select Supplemental 4  C Select Supplemental 4  C Select Supplementa                                                                                                    |                                         |                    |              |                        |       |                                         |     |
| lemic Preference(s)<br>Academic 1:<br>Physical Education<br>Period 1 - Monday_PE1M1<br>C Fall C Spring C Full Year<br>ademic 2:<br>- Select Supplemental 2<br>C Fall C Spring C Full Year<br>Academic 3:<br>- Select Supplemental 3<br>C Fall C Spring C Full Year                                                                                                    | al Preferences Academic P               | references         |              |                        |       |                                         |     |
| Academic 1:<br>Physical Education, Physical Education<br>Period 1 - Monday_PE1M1<br>C Fall C Spring C Full Year<br>ademic 2:<br>- Select Supplemental 2<br>C Fall C Spring C Full Year<br>Academic 3:<br>- Select Supplemental 3<br>C Select Supplemental 3<br>C Select Su |                                         |                    |              |                        |       |                                         |     |
| Physical Education   Period 1 - Monday_PE1M1     C Fall     ademic 2:     - Select Supplemental 2     C Fall     C Fall <td>emic Preference(s)</td> <td></td> <td></td> <td></td> <td></td> <td></td> <td></td>                                                                                                    | emic Preference(s)                      |                    |              |                        |       |                                         |     |
| Physical Education   Period 1 - Monday_PE1M1     C Fall     ademic 2:     - Select Supplemental 2     C Fall     C Fall <td>Academic 1:</td> <td></td> <td></td> <td></td> <td></td> <td></td> <td></td>                                                                                                    | Academic 1:                             |                    |              |                        |       |                                         |     |
| Period 1 - Monday_PE1M1                                                                                                    |                                         |                    |              |                        |       |                                         | 100 |
| C Fall C Spring C Full Year  ademic 2:  C Fall C Spring C Full Year  C Fall C Spring C Full Year  Academic 3:  Select Supplemental 3  C Select Supplemental 3  C Select Supplemental 4  C Select Supplemental 4  C Select Sup                                                                                                    | Physical Education,                     | Physical Education |              |                        |       |                                         |     |
| ademic 2:<br>Select Supplemental 2  C Fall C Fall C Spring Full Year  Academic 3:  Select Supplemental 3                                                                                                    | Period 1 · Monday_                      | PE1M1              |              |                        |       |                                         |     |
| ademic 2:<br>Select Supplemental 2  C Fall C Fall C Spring Full Year  Academic 3:  Select Supplemental 3                                                                                                    |                                         |                    |              | C - 111                |       |                                         |     |
| Select Supplemental 2      Fall      Fall      Spring      Full Year       Academic 3:      Select Supplemental 3      T      T                                                                                                    | ○ Fall                                  | C Spring           |              | 💌 Full Yea             | ſ     |                                         |     |
| Select Supplemental 2      Fall      Fall      Spring      Full Year       Academic 3:      Select Supplemental 3      T      T                                                                                                    |                                         |                    |              |                        |       |                                         |     |
| Select Supplemental 2      Fall      Fall      Spring      Full Year       Academic 3:      Select Supplemental 3      T      T                                                                                                    | 10.000                                  |                    |              |                        |       |                                         |     |
| C Fall C Spring C Full Year                                                                                                    |                                         |                    |              |                        |       |                                         |     |
| Academic 3:                                                                                                    | Select Supplementa                      | 12                 |              |                        |       |                                         | •   |
| Academic 3:                                                                                                    |                                         |                    |              |                        |       |                                         | •   |
| Academic 3:                                                                                                    |                                         |                    |              |                        |       |                                         |     |
| Academic 3:                                                                                                    | C Fall                                  | C Spring           | 5            | Full Year              |       |                                         |     |
| Select Supplemental 3                                                                                                    |                                         |                    |              |                        |       |                                         |     |
| Select Supplemental 3                                                                                                    |                                         |                    |              |                        |       |                                         |     |
| Select Supplemental 3                                                                                                    | Landamia 2:                             |                    |              |                        |       |                                         |     |
|                                                                                                    | a se a se a se a se a se a se a se a se |                    |              |                        |       |                                         |     |
|                                                                                                    | Select Supplementa                      | 13                 |              |                        |       |                                         | -   |
| C Fall C Spring C Full Year                                                                                                    |                                         |                    |              |                        |       |                                         | -   |
| C Fall C Spring C Full Year                                                                                                    |                                         |                    |              |                        |       |                                         |     |
|                                                                                                    |                                         |                    |              |                        |       |                                         |     |
|                                                                                                    | C Fall                                  | C Spring           | -            | Full Year              |       |                                         |     |

#### SPECIALIZED STUDENT SOLUTIONS | SCHOOL NUTRITION | FINANCIAL MANAGEMENT | STUDENT INFORMATION

# Online District Registration Student Processing 🗖

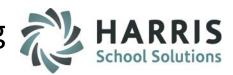

**New Student Applications** 

\*\* NEW YORK ONLY \*\* Viewing New Student Applications (Alternative Ed & Special Ed ONLY) CoSer Preferences Tab

## **Step 4- COSER Preferences:**

- Select a Location
- Select a COSER
- Olick the "Add COSER" button
- Click the Save icon to save changes

|                                        | REGISTRATION | I DASHBOARD            |         |          |          |
|----------------------------------------|--------------|------------------------|---------|----------|----------|
|                                        | New          | Return                 | Total   | <b>A</b> |          |
| District Seats:                        |              |                        | 100     |          |          |
| Approved                               | 0            | 0                      | 0       |          |          |
| Registered                             | 0            | 0                      | 0       |          |          |
| Remaining Seats                        |              |                        | 100     | -        |          |
| ional Preferences Academic Preferences |              | ( Akian - 708489 / 444 | 4x00274 |          |          |
| ocation                                | COSER        |                        | COSERid | LocID    |          |
| AP-Elem SE 3004-6                      | ITAP COSER   |                        | 000001  | 000001   |          |
|                                        |              |                        |         |          |          |
|                                        |              |                        |         |          |          |
|                                        |              |                        |         |          |          |
|                                        |              |                        |         |          |          |
|                                        |              |                        |         |          |          |
|                                        |              |                        |         |          |          |
|                                        |              |                        |         |          |          |
|                                        |              |                        |         |          |          |
|                                        |              |                        |         |          |          |
| Location> 🎧 ITAP-Elem SE 3             | 004-6        |                        |         |          |          |
| <b>V</b>                               |              |                        |         |          |          |
| 000FB                                  |              |                        |         |          |          |
| COSER> 🙆 TAP COSER                     |              |                        |         |          |          |
|                                        |              |                        |         |          | dd COSER |
|                                        |              |                        |         |          |          |

#### SPECIALIZED STUDENT SOLUTIONS | SCHOOL NUTRITION | FINANCIAL MANAGEMENT | STUDENT INFORMATION

# **Online District Registration Student Processing**

**Approving Student Applications** 

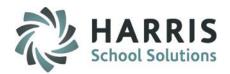

## New Student Approval

#### Go to My Modules>Student Applications>NEW/RETURN Approval/Processing Module

Click on the "Approve New Students" Tab

#### Step 1:

Select a District from the drop-down

#### Step 2:

Select a School from the drop-down

#### Step 3:

 Under Status, select "Registered", "Waitlisted", "Approved/Accepted" or "All"

#### Step 4:

Under "Approved Choice" Enter a preference number next to the Student Application to Accept/Approve the student into that Preference (student will turn red immediately – this means they are Accepted/Approved). The preference selected will also shade in/highlight.

## Step 5 optional:

- Use the "Set Choices in Bulk" to mark all students with the same preference number.
  - Select the Preference that all students will be marked with
  - Click the Blue Set button (and watch all students turn red down the list)
  - To clear this, Select "Clear All Preferences", then click the Blue Set Button
  - You can change individual students preferences after you use this Set Bulk Preference option

**NOTE:** This only updates student application status. Students will still need to be **PROJECTED at this time**.

If your site utilizes our Auto Projection functionality please view P.24 for information

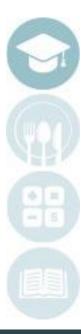

#### SPECIALIZED STUDENT SOLUTIONS | SCHOOL NUTRITION | FINANCIAL MANAGEMENT | STUDENT INFORMATION

# Online District Registration Student Processing

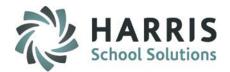

## **Approving Student Applications**

### New Student Approval

## Go to My Modules>Student Applications>NEW/RETURN Approval/Processing Module

Click on the "Approve New Students" Tab

|                                                                        |                                                                                                    |                                                                                       |                            |                                           | New Student Approvals                                                                                                    |                                                                                     |                                                                                                    |       |                                                                                                    |
|------------------------------------------------------------------------|----------------------------------------------------------------------------------------------------|---------------------------------------------------------------------------------------|----------------------------|-------------------------------------------|----------------------------------------------------------------------------------------------------|-------------------------------------------------------------------------------------|----------------------------------------------------------------------------------------------------|-------|----------------------------------------------------------------------------------------------------|
| strict                                                                 |                                                                                                    |                                                                                       |                            |                                           |                                                                                                    | F                                                                                   | REGISTRATION DASHBO                                                                                                    | )ARD  |                                                                                                    |
|                                                                        | District _ 113361303                                                                                          | 0                                                                                     |                            |                                           | <b>•</b>                                                                                                    | New                                                                                 | Return                                                                                                    | Total |                                                                                                    |
| hool                                                                   |                                                                                                    |                                                                                       |                            |                                           | District Seats:                                                                                                    |                                                                                     |                                                                                                    | 100   |                                                                                                    |
|                                                                        | High School 113361303                                                                                         | 3_000006298 🛛 🙆                                                                       |                            |                                           | Approved                                                                                                    | 66                                                                                  | 4                                                                                                    | 70    |                                                                                                    |
|                                                                        |                                                                                                    |                                                                                       |                            |                                           | Registered                                                                                                    | 15                                                                                  | 0                                                                                                    | 15    |                                                                                                    |
| Regis     Waitl     Appro                                              | stered - Waiting to be App<br>isted - Waiting to be App<br>oved/Accepted - Waiting<br>oved/Accepted - Process | proved/Accepted<br>roved/Accepted<br>Lto be Processed                                 | 3                          |                                           | Remaining Seats                                                                                                    |                                                                                     |                                                                                                    | 15    |                                                                                                    |
| C Appro                                                                | oved/Accepted - Process                                                                                       | sed to Registration                                                                   |                            | 🗢 All                                     |                                                                                                    |                                                                                     |                                                                                                    |       |                                                                                                    |
| 🛯 🖣 Studer                                                             |                                                                                                    |                                                                                       |                            |                                           |                                                                                                    |                                                                                     |                                                                                                    |       |                                                                                                    |
|                                                                        | nts<br>Uhoice  Last Name                                                                                      | First Name                                                                            | Initial                    | Status                                    | Preterence 1                                                                                                    | Protor                                                                              | ence 2                                                                                                    |       | Preference                                                                                                    |
| Approved                                                               | Ferrel                                                                                                    | Brandon                                                                               | miudi                      | A                                         | Transportation Cluster - BT                                                                                                    |                                                                                     | facturing Cluster - BT                                                                                                    |       | None Selec                                                                                                    |
| 1                                                                      | Lipko                                                                                                    | Bryianna                                                                              | M                          | Â                                         | Health Care Cluster - BT                                                                                                    |                                                                                     | Selected                                                                                                    |       | None Sele                                                                                                    |
|                                                                        |                                                                                                    | Diyidrind                                                                             |                            |                                           |                                                                                                    |                                                                                     |                                                                                                    |       |                                                                                                    |
| 1 🧖                                                                    |                                                                                                    | Abigail                                                                               |                            | Ι Δ                                       | Commercial Art                                                                                                    | Digital                                                                             | Design/Print Media                                                                                                    |       | None Selei                                                                                                    |
| 1                                                                      | Merkey                                                                                                    | Abigail<br>Ethan                                                                      |                            | Δ                                         | Commercial Art<br>Transportation Cluster - BT                                                                                                    |                                                                                     | Design/Print Media                                                                                                    |       |                                                                                                    |
| 1 (1                                                                   | Merkey<br>Miller                                                                                              | Ethan                                                                                 | C<br>M                     | A<br>A<br>A                               | Transportation Cluster - BT                                                                                                    | Manuf                                                                               | facturing Cluster - BT                                                                                                    |       | None Selec                                                                                                    |
| 1                                                                      | Merkey<br>Miller<br>Moyer                                                                                     | Ethan<br>Alexis                                                                       | С<br>МК                    | Α<br>Α<br>Α<br>Α                          | Transportation Cluster - BT<br>Health Care Cluster - BT                                                                                                    | Manuf                                                                               | facturing Cluster - BT<br>Selected                                                                                                    |       | None Select<br>None Select                                                                                                    |
| 1 (3<br>1<br>1<br>1<br>1                                               | Merkey<br>Miller<br>Moyer<br>Nunez                                                                            | Ethan<br>Alexis<br>Shyra                                                              | -                          | Α<br>Α<br>Α<br>Α                          | Transportation Cluster - BT<br>Health Care Cluster - BT<br>Transportation Cluster - BT                                                                                                    | Manuf<br>None<br>Manuf                                                              | facturing Cluster - BT<br>Selected<br>facturing Cluster - BT                                                                                                    |       | None Selec<br>None Selec<br>None Selec                                                                                                    |
| 1 (1)<br>1<br>1<br>1<br>1<br>1<br>1                                    | ) Merkey<br>Miller<br>Moyer<br>Nunez<br>Rauser                                                                | Ethan<br>Alexis<br>Shyra<br>Christopher                                               | M<br>K<br>L                | A<br>A<br>A<br>A<br>A<br>A                | Transportation Cluster - BT<br>Health Care Cluster - BT<br>Transportation Cluster - BT<br>Transportation Cluster - BT                                                                                                    | Manut<br>None<br>Manuf<br>Manuf                                                     | facturing Cluster - BT<br>Selected<br>facturing Cluster - BT<br>facturing Cluster - BT                                                                                                    |       | None Selec<br>None Selec<br>None Selec<br>None Selec                                                                                                   |
| 1 (1)<br>1<br>1<br>1<br>1<br>1<br>1<br>1                               | Merkey<br>Miller<br>Moyer<br>Nunez                                                                            | Ethan<br>Alexis<br>Shyra                                                              | -                          | A<br>A<br>A<br>A<br>A<br>A                | Transportation Cluster - BT<br>Health Care Cluster - BT<br>Transportation Cluster - BT<br>Transportation Cluster - BT<br>Veterinary Assistant                                                                                                    | Manuf<br>None<br>Manuf<br>Manuf<br>Cosme                                            | facturing Cluster - BT<br>Selected<br>facturing Cluster - BT                                                                                                    |       | None Selec<br>None Selec<br>None Selec<br>None Selec<br>None Selec                                                                                     |
| 1 (1)<br>1<br>1<br>1<br>1<br>1<br>1<br>1<br>1<br>1<br>1<br>1<br>1      | Merkey<br>Miller<br>Moyer<br>Nunez<br>Rauser<br>Schlott<br>Schlott                                            | Ethan<br>Alexis<br>Shyra<br>Christopher<br>Alexis                                     | M<br>K<br>L                | A<br>A<br>A<br>A<br>A<br>A<br>A<br>A      | Transportation Cluster - BT<br>Health Care Cluster - BT<br>Transportation Cluster - BT<br>Transportation Cluster - BT<br>Veterinary Assistant<br>Computer Systems Technology                                                                                              | Manuf<br>None<br>Manuf<br>Manuf<br>Cosme<br>None                                    | facturing Cluster - BT<br>Selected<br>facturing Cluster - BT<br>facturing Cluster - BT<br>etology - MJ<br>Selected                                                                               |       | None Select<br>None Select<br>None Select<br>None Select<br>None Select<br>None Select                                                                 |
|                                                                        | ) Merkey<br>Miller<br>Moyer<br>Nunez<br>Rauser<br>Schlott                                                     | Ethan<br>Alexis<br>Shyra<br>Christopher<br>Alexis<br>Carlin                           | M<br>K<br>L                | A<br>A<br>A<br>A<br>A<br>A<br>A           | Transportation Cluster - BT<br>Health Care Cluster - BT<br>Transportation Cluster - BT<br>Transportation Cluster - BT<br>Veterinary Assistant                                                                                                    | Manul<br>None<br>Manul<br>Cosme<br>None<br>Manul                                    | facturing Cluster - BT<br>Selected<br>facturing Cluster - BT<br>facturing Cluster - BT<br>etology - MJ<br>Selected<br>facturing Cluster - BT                                                     |       | None Selec<br>None Selec<br>None Selec<br>None Selec<br>None Selec<br>None Selec<br>None Selec                                                         |
| 1 (3)<br>1<br>1<br>1<br>1<br>1<br>1<br>1<br>1<br>1<br>1<br>1<br>1<br>1 | Merkey<br>Miller<br>Moyer<br>Nunez<br>Rauser<br>Schlott<br>Schlott<br>Schlott<br>Schlott                      | Ethan<br>Alexis<br>Shyra<br>Christopher<br>Alexis<br>Carlin<br>Owen                   | M<br>K<br>L<br>J<br>J      | A<br>A<br>A<br>A<br>A<br>A<br>A           | Transportation Cluster - BT<br>Health Care Cluster - BT<br>Transportation Cluster - BT<br>Transportation Cluster - BT<br>Veterinary Assistant<br>Computer Systems Technology<br>Transportation Cluster - BT                                                               | Manul<br>None<br>Manul<br>Cosme<br>None<br>Manul<br>Manul                           | facturing Cluster - BT<br>Selected<br>facturing Cluster - BT<br>facturing Cluster - BT<br>etology - MJ<br>Selected<br>facturing Cluster - BT<br>facturing Cluster - BT                           |       | None Selec<br>None Selec<br>None Selec<br>None Selec<br>None Selec<br>None Selec<br>None Selec<br>None Selec                                           |
| 1 3 1<br>1 1<br>1 1<br>1 1<br>1 1<br>1 1<br>1 1<br>1 1                 | Merkey<br>Miller<br>Moyer<br>Nunez<br>Rauser<br>Schlott<br>Schlott<br>Schlott<br>Sensenig<br>Shirk            | Ethan<br>Alexis<br>Shyra<br>Christopher<br>Alexis<br>Carlin<br>Owen<br>Evan           | M<br>K<br>L<br>J<br>J      | A<br>A<br>A<br>A<br>A<br>A<br>A           | Transportation Cluster - BT<br>Health Care Cluster - BT<br>Transportation Cluster - BT<br>Transportation Cluster - BT<br>Veterinary Assistant<br>Computer Systems Technology<br>Transportation Cluster - BT<br>Transportation Cluster - BT                                | Manul<br>None<br>Manul<br>Cosme<br>None<br>Manul<br>Manul<br>Manul<br>Manul         | facturing Cluster - BT<br>Selected<br>facturing Cluster - BT<br>facturing Cluster - BT<br>etology - MJ<br>Selected<br>facturing Cluster - BT                                                     |       | None Selec<br>None Selec<br>None Selec<br>None Selec<br>None Selec<br>None Selec<br>None Selec<br>None Selec<br>None Selec<br>None Selec<br>None Selec |
|                                                                        | Merkey<br>Miller<br>Moyer<br>Nunez<br>Rauser<br>Schlott<br>Schlott<br>Sensenig<br>Shirk<br>Shupp              | Ethan<br>Alexis<br>Shyra<br>Christopher<br>Alexis<br>Carlin<br>Owen<br>Evan<br>Nathan | M<br>K<br>J<br>J<br>M<br>J | A<br>A<br>A<br>A<br>A<br>A<br>A<br>A<br>A | Transportation Cluster - BT<br>Health Care Cluster - BT<br>Transportation Cluster - BT<br>Transportation Cluster - BT<br>Veterinary Assistant<br>Computer Systems Technology<br>Transportation Cluster - BT<br>Transportation Cluster - BT<br>Transportation Cluster - BT | Manul<br>None<br>Manul<br>Cosme<br>None<br>Manul<br>Manul<br>Manul<br>Manul<br>None | facturing Cluster - BT<br>Selected<br>facturing Cluster - BT<br>facturing Cluster - BT<br>etology - MJ<br>Selected<br>facturing Cluster - BT<br>facturing Cluster - BT<br>facturing Cluster - BT |       | None Selec<br>None Selec<br>None Selec<br>None Selec<br>None Selec<br>None Selec<br>None Selec<br>None Selec<br>None Selec                             |

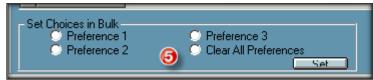

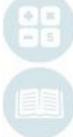

#### SPECIALIZED STUDENT SOLUTIONS | SCHOOL NUTRITION | FINANCIAL MANAGEMENT | STUDENT INFORMATION

# Online District Registration Student Processing Processing Student Applications

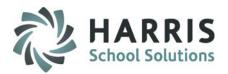

## **New/Return Student Approval & Processing**

## Go to My Modules > Student Applications > NEW/RETURN Approval/Processing Module

Click on the "ProcessStudent Applications" Tab (use for both new and returning)

#### Step 1:

 Select a District with the checkbox to process - Districts with Approved NEW or RETURNING (if enabled) students will appear in RED font

#### Step 2:

• Click Duplicate Students checkbox if you want to update Student Data previously imported into Registration.

#### Step 3: If site utilizes ClassMate Auto Projection functionality:

Click to select to Auto Project New Students and / or Auto Project Return Students (if enabled) to
 automatically Project student into Approved Choice Program

#### Step 4:

 Click the blue "Run" button from the toolbar to process ALL new & returning student applications into registration for the selected district. (if using Auto Projection functionality this will also process Projection selections)

<u>NOTE</u>: If your site does **NOT** use Auto Projection functionality the process will only bring students into Student Registration Information. Students will still need to be **PROJECTED**.

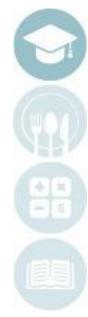

#### SPECIALIZED STUDENT SOLUTIONS | SCHOOL NUTRITION | FINANCIAL MANAGEMENT | STUDENT INFORMATION

# Online District Registration Student Processing Processing Student Applications

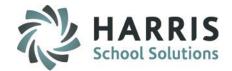

| Color Key 4                                                                                                    |                    |                           |                                  |                     |                    |                              |                        |                    |
|----------------------------------------------------------------------------------------------------|--------------------|---------------------------|----------------------------------|---------------------|--------------------|------------------------------|------------------------|--------------------|
| Students Approve Return Students Process Stu                                                                                                    | dent Applications  |                           | W Student Innline                | tion Processing     |                    |                              |                        |                    |
|                                                                                                    |                    |                           | EW Student Applica               | uon Processing      |                    |                              |                        |                    |
| ess will move approved "NEW" student applications to registration for further processing 1. Select District(s) to process 2. Check here to update REGISTRATION data with information included for existing students. |                    |                           | 2 Duplicate Students             |                     |                    |                              |                        |                    |
| <ol> <li>Check here to automatically project new students i</li> <li>Click the Run button from the toolbar<br/>s will move all "NEW" student application information</li> </ol>                                      |                    | e fa allera a constante a | -Auto Proiection<br>✓ Auto Proje | ct New Students 🛛 🤸 | 3                  | Luto Projection Return Stude | ents                   |                    |
| District                                                                                                    | # NEW Applications | # of NEW Registrations    | # of NEW Waitlisted              | # NEW Approved      | # of NEW Processed | # of Existing Students       | # RETURN Registrations | # RETURN Waitliste |
|                                                                                                    | 0                  | 0                         |                                  | 0                   | 0                  | 0                            | 0                      | 0                  |
| Apple City School District                                                                                                    | 2                  | 0                         | 0                                |                     | 0                  | 0                            | 0                      |                    |
| Banana Area School District                                                                                                    | 0                  | 0                         | 0                                | 0                   | 0                  | 119                          | 0                      | 0                  |
| Blueberry Area School District                                                                                                    | -<br>-             | 0                         | 0                                |                     | 0                  | 0                            | 0                      |                    |
| Blueberry Area Vocational Technical                                                                                                    | 0                  | 0                         | 0                                | 0                   | 0                  | 0                            | 0                      | 0                  |
| Caramel Institute of Technology                                                                                                    | 0                  | 0                         | 0                                |                     | 0                  | 0                            | 0                      |                    |
| Cilantro Connection Academy CS                                                                                                    | 0                  | 0                         | 0                                | 0                   | 0                  | 0                            | 0                      | 0                  |
| Coconut School District                                                                                                    | 0                  | 0                         | 0                                | 0                   | 0                  | 0                            | 0                      | 0                  |
| East Penn School District                                                                                                    | 0                  | 0                         | 0                                | 0                   | 0                  | 0                            | 0                      | 0                  |
| East Squash School District                                                                                                    | 0                  | 0                         | 0                                | 0                   | 0                  | 0                            | 0                      | 0                  |
| Endive Area School District                                                                                                    | 0                  | 0                         | 0                                | 0                   | 0                  | 274                          | 0                      | 0                  |
| Lemon Caramel & Technical Institute                                                                                                    | 0                  | 0                         | 0                                | 0                   | 0                  | 0                            | 0                      | 0                  |
| Lolliop School District                                                                                                    | 0                  | 0                         | 0                                | 0                   | 0                  | 0                            | 0                      | 0                  |
| Nectarine Area School District                                                                                                    | 0                  | 0                         | 0                                | 0                   | 0                  | 3                            | 0                      | 0                  |
| Nut Area School District                                                                                                    | 0                  | 0                         | 0                                | 0                   | 0                  | 137                          | 0                      | 0                  |
| Pear School District                                                                                                    | 0                  | 0                         | 0                                | 0                   | 0                  | 0                            | 0                      | 0                  |
| Pineapple School District                                                                                                    | 0                  | 0                         | 0                                | 0                   | 0                  | 78                           | 0                      | 0                  |
| Pistashio Mountain SD                                                                                                    | 0                  | 0                         | 0                                | 0                   | 0                  | 0                            | 0                      | 0                  |
| Prune School District                                                                                                    | 0                  | 0                         | 0                                | 0                   | 0                  | 0                            | 0                      | 0                  |
| Pumpkin School District                                                                                                    | 0                  | 0                         | 0                                | 0                   | 0                  | 0                            | 0                      | 0                  |
| Squash Area SD                                                                                                    | 0                  | 0                         | 0                                | 0                   | 0                  | 1                            | 0                      | 0                  |
| StrawberryValley School District                                                                                                    | 0                  | 0                         | 0                                | 0                   | 0                  | 0                            | 0                      | 0                  |
|                                                                                                    |                    |                           |                                  |                     |                    | 71                           |                        |                    |
| Watercress School District                                                                                                    | 306                | 1                         | 0                                | 1                   | 0                  | 74                           | 3                      | 0                  |

#### SPECIALIZED STUDENT SOLUTIONS | SCHOOL NUTRITION | FINANCIAL MANAGEMENT | STUDENT INFORMATION

Online District Registration Student Processing Reports

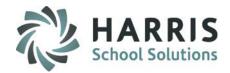

**Suggested Online Registration Reports** 

Go to My Reports > Student Applications >

Application Edit List Application Verification List ODR Import Issues ODR Import Issues – Hist by Date Online Approved Registrations Count Online Registration Program Summary Online Registrations by District Online Registrations by Program

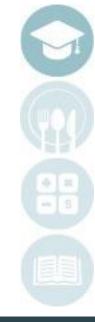

#### SPECIALIZED STUDENT SOLUTIONS | SCHOOL NUTRITION | FINANCIAL MANAGEMENT | STUDENT INFORMATION

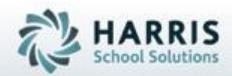

# ClassMate 1660 Valley Central Parkway Suite 500 Bethlehem, PA 18017

# 855-984-1228 Help Desk: Option 1 www.classmate.net

SPECIALIZED STUDENT SOLUTIONS | STUDENT INFORMATION | FINANCIAL MANAGEMENT | SCHOOL NUTRITION